# Package 'bigDM'

June 27, 2022

<span id="page-0-0"></span>Type Package

Title Scalable Bayesian Disease Mapping Models for High-Dimensional Data

Version 0.4.2

Date 2022-06-27

Maintainer Aritz Adin <aritz.adin@unavarra.es>

Description Implements several spatial and spatio-temporal scalable disease mapping models for high-dimensional count data using the INLA technique for approximate Bayesian inference in latent Gaussian models (Orozco-Acosta et al., 2021 [<doi:10.1016/j.spasta.2021.100496>](https://doi.org/10.1016/j.spasta.2021.100496) and Orozco-Acosta et al., 2022 [<arXiv:2201.08323>](https://arxiv.org/abs/2201.08323)). The creation and develpment of this package has been supported by Project MTM2017-82553-R (AEI/FEDER, UE) and Project PID2020- 113125RB-I00/MCIN/AEI/10.13039/501100011033. It has also been partially funded by the Public University of Navarra (project PJUPNA2001).

URL <https://github.com/spatialstatisticsupna/bigDM>

BugReports <https://github.com/spatialstatisticsupna/bigDM/issues>

**Depends** R  $(>= 4.0.0)$ 

Additional\_repositories <https://inla.r-inla-download.org/R/stable>

Imports crayon, future, future.apply, MASS, Matrix, methods, parallel, RColorBrewer, Rdpack, sf, spatialreg, spdep, stats, utils, rlist

**Suggests** bookdown, INLA ( $>= 21.11.22$ ), knitr, rmarkdown, test that ( $>=$ 3.0.0), tmap

RdMacros Rdpack

License GPL-3

Encoding UTF-8

LazyData true

LazyDataCompression xz

RoxygenNote 7.2.0

Config/testthat/edition 3

#### <span id="page-1-0"></span>NeedsCompilation no

```
Author Aritz Adin [aut, cre] (<https://orcid.org/0000-0003-3232-6147>),
     Erick Orozco-Acosta [aut] (<https://orcid.org/0000-0002-1170-667X>),
     Maria Dolores Ugarte [aut] (<https://orcid.org/0000-0002-3505-8400>)
```
Repository CRAN

Date/Publication 2022-06-27 09:10:02 UTC

## R topics documented:

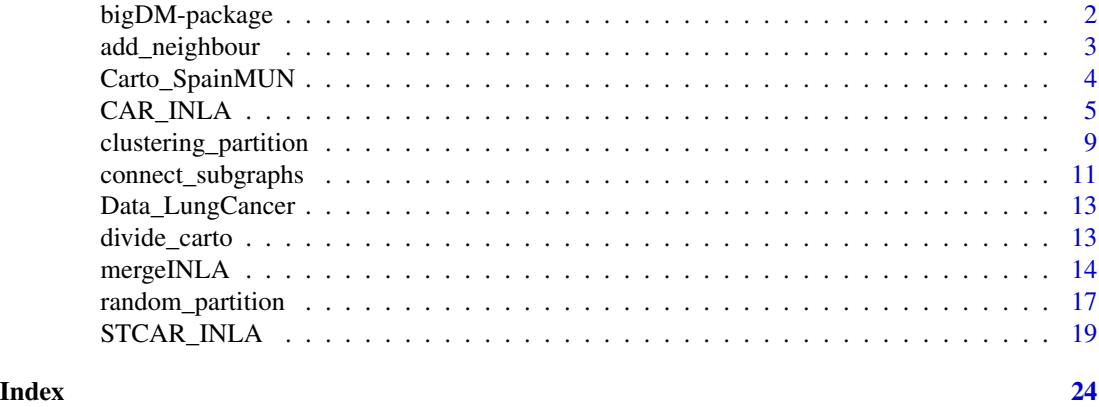

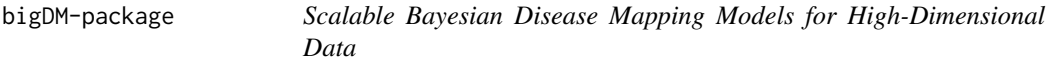

#### Description

This package implements several (scalable) spatial and spatio-temporal Poisson mixed models for high-dimensional areal count data in a fully Bayesian setting using the integrated nested Laplace approximation (INLA) technique.

#### Details

Below, there is a list with a brief overview of all package functions:

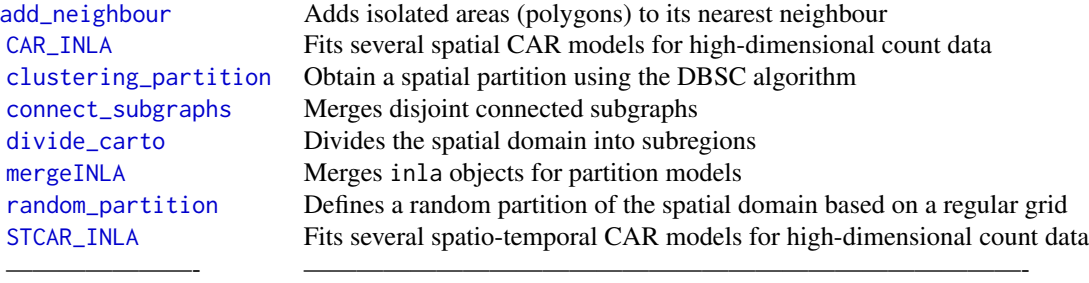

#### <span id="page-2-0"></span>add\_neighbour 3

#### Author(s)

Maintainer: Aritz Adin <aritz.adin@unavarra.es>

This work has been supported by Project MTM2017-82553-R (AEI/FEDER, UE) and Project PID2020- 113125RB-I00/MCIN/AEI/10.13039/501100011033. It has also been partially funded by the Public University of Navarra (project PJUPNA2001) and by la Caixa Foundation (ID 1000010434), Caja Navarra Foundation and UNED Pamplona, under agreement LCF/PR/PR15/51100007 (project REF P/13/20).

#### References

Orozco-Acosta E, Adin A, Ugarte MD (2021). "Scalable Bayesian modeling for smoothing disease mapping risks in large spatial data sets using INLA." *Spatial Statistics*, 41, 100496. doi: [10.1016/](https://doi.org/10.1016/j.spasta.2021.100496) [j.spasta.2021.100496.](https://doi.org/10.1016/j.spasta.2021.100496)

Orozco-Acosta E, Adin A, Ugarte MD (2022). "Parallel and distributed Bayesian modelling for analysing high-dimensional spatio-temporal count data." <https://arxiv.org/abs/2201.08323>.

#### See Also

See the following vignettes for further details and examples using this package:

- 1. [bigDM: fitting spatial models](https://emi-sstcdapp.unavarra.es/bigDM/bigDM-1-fitting-spatial-models.html)
- 2. [bigDM: parallel and distributed modelling](https://emi-sstcdapp.unavarra.es/bigDM/bigDM-2-parallel-and-distributed-modelling.html)
- 3. [bigDM: fitting spatio-temporal models](https://emi-sstcdapp.unavarra.es/bigDM/bigDM-3-fitting-spatio-temporal-models.html)

#### Examples

## See the examples for CAR\_INLA and STCAR\_INLA functions

<span id="page-2-1"></span>add\_neighbour *Add isolated areas (polygons) to its nearest neighbour*

#### Description

The function returns a neighbour list of class nb and its associated spatial adjacency matrix computed by adding isolated areas to its nearest neighbour (in terms of Euclidean distance between centroids) using the knearneigh function of 'spdep' package.

#### Usage

add\_neighbour(carto, nb = NULL, plot = FALSE)

#### <span id="page-3-0"></span>Arguments

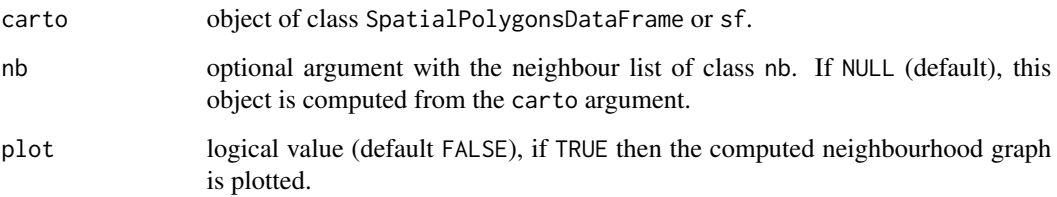

#### Value

This function returns a list with the following two elements:

- nb: the modified neighbours's list
- W: associated spatial adjacency matrix of class CsparseMatrix

#### Examples

library(spdep)

```
## Load the Spanish colorectal cancer mortality data ##
data(Carto_SpainMUN)
```

```
## Compute the neighbour list from spatial polygons ##
nb_SpainMUN <- poly2nb(Carto_SpainMUN)
summary(nb_SpainMUN) # 1 region with no links
```

```
## Add isolated area to its nearest neighbour ####
carto.mod <- add_neighbour(carto=Carto_SpainMUN, nb=nb_SpainMUN)
summary(carto.mod$nb) # 0 region with no links
```
Carto\_SpainMUN *Spanish colorectal cancer mortality data*

#### Description

sf object containing the polygons of the municipalities of continental Spain and simulated colorectal cancer mortality data.

#### Usage

Carto\_SpainMUN

#### <span id="page-4-0"></span>CAR\_INLA 5

#### Format

Formal class sf; the data contains a data.frame with 7907 rows and 11 variables.

- ID: character vector of geographic identifiers
- name: character vector of municipality names
- lat: numeric vector of longitude values
- long: numeric vector of latitude values
- area: municipality polygon areas in square meters
- perimeter: municipality polygon perimeters in degree units
- obs: observed number of cases
- exp: expected number of cases
- SMR: standardized mortality ratios
- region: character vector of autonomous regions
- geometry: sfc\_MULTIPOLYGON

<span id="page-4-1"></span>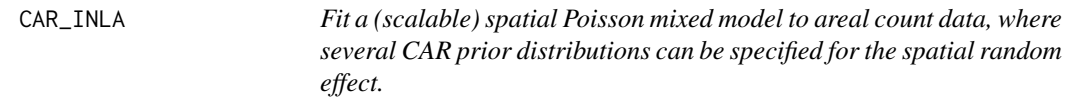

#### Description

Fit a spatial Poisson mixed model to areal count data. The linear predictor is modelled as

$$
\log r_i = \alpha + \mathbf{x_i}' \beta + \xi_i, \quad \text{for} \quad i = 1, \dots, n;
$$

where  $\alpha$  is a global intercept,  $x_1' = (x_{i1}, \dots, x_{ip})$  is a p-vector of standardized covariates in the i-th area,  $\beta = (\beta_1, \dots, \beta_p)$  is the p-vector of fixed effects coefficients, and  $\xi_i$  is a spatially structured random effect. Several conditional autoregressive (CAR) prior distributions can be specified for the spatial random effect, such as the intrinsic CAR prior (Besag et al. 1991), the convolution or BYM prior (Besag et al. 1991), the CAR prior proposed by Leroux et al. (1999), and the reparameterization of the BYM model given by Dean et al. (2001) named BYM2 (Riebler et al. 2016).

If covariates are included in the model, two different approaches can be used to address the potential confounding issues between the fixed effects and the spatial random effects of the model: restricted regression and the use of orthogonality constraints. At the moment, only continuous covariates can be included in the model as potential risk factors, which are automatically standardized before fitting the model. See Adin et al. (2021) for further details.

Three main modeling approaches can be considered:

• the usual model with a global spatial random effect whose dependence structure is based on the whole neighbourhood graph of the areal units (model="global" argument)

- a Disjoint model based on a partition of the whole spatial domain where independent spatial CAR models are simultaneously fitted in each partition (model="partition" and k=0 arguments)
- a modelling approach where *k*-order neighbours are added to each partition to avoid border effects in the Disjoint model (model="partition" and k>0 arguments).

For both the Disjoint and k-order neighbour models, parallel or distributed computation strategies can be performed to speed up computations by using the 'future' package (Bengtsson 2021).

Inference is conducted in a fully Bayesian setting using the integrated nested Laplace approximation (INLA; Rue et al. (2009)) technique through the R-INLA package (<https://www.r-inla.org/>). For the scalable model proposals (Orozco-Acosta et al. 2021), approximate values of the Deviance Information Criterion (DIC) and Watanabe-Akaike Information Criterion (WAIC) can also be computed.

#### Usage

```
CAR_INLA(
  carto = NULL,
  ID.area = NULL,
  ID.group = NULL,
  0 = NULL,E = NULL,X = NULL,confounding = NULL,
  W = NULL,prior = "Leroux",
  model = "partition",
  k = 0,
  strategy = "simplified.laplace",
  PCpriors = FALSE,
  seed = NULL,
  n.sample = 1000,compute.fixed = FALSE,
  compute.DIC = TRUE,
  save.models = FALSE,
  plan = "sequential",
  workers = NULL,
  merge.strategy = "original"
)
```
#### Arguments

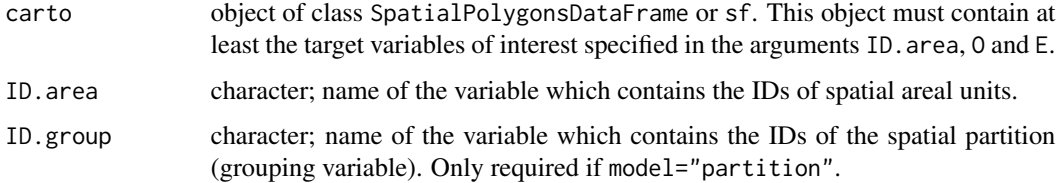

<span id="page-6-0"></span>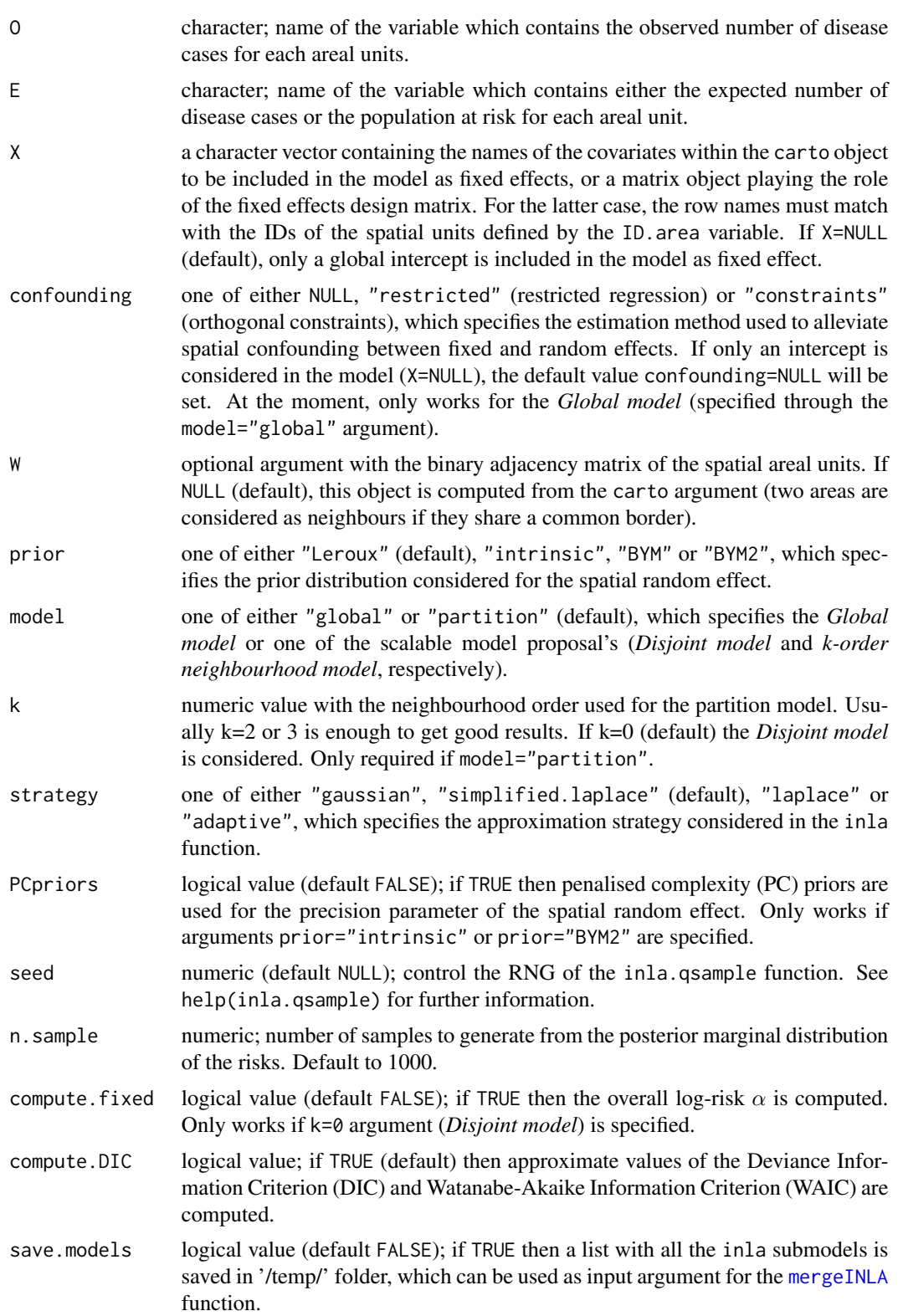

<span id="page-7-0"></span>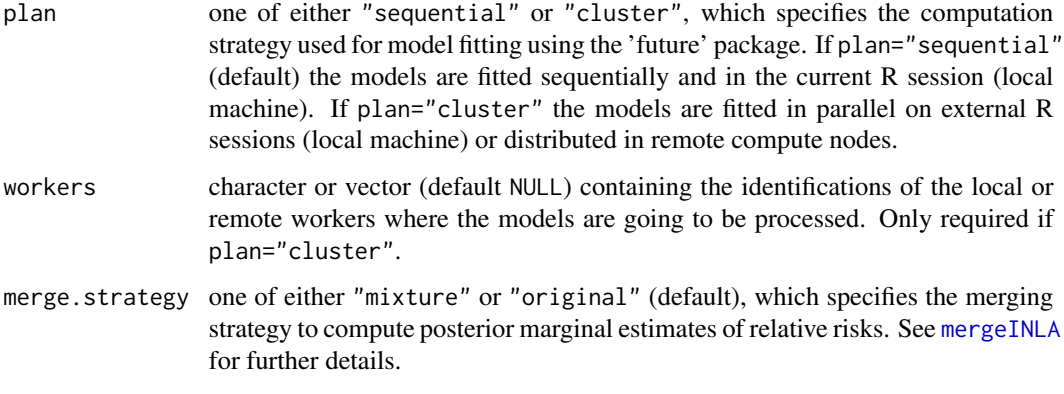

#### Details

For a full model specification and further details see the vignettes accompanying this package.

#### Value

This function returns an object of class inla. See the [mergeINLA](#page-13-1) function for details.

#### References

Adin A, Goicoa T, Hodges JS, Schnell P, Ugarte MD (2021). "Alleviating confounding in spatiotemporal areal models with an application on crimes against women in India." *Statistical Modelling*, 1471082X211015452. doi: [10.1177/1471082X211015452.](https://doi.org/10.1177/1471082X211015452)

Bengtsson H (2021). "A unifying framework for parallel and distributed processing in R using futures." *The R Journal (accepted article)*. [https://journal.r-project.org/archive/2021/](https://journal.r-project.org/archive/2021/RJ-2021-048/index.html) [RJ-2021-048/index.html](https://journal.r-project.org/archive/2021/RJ-2021-048/index.html).

Besag J, York J, Mollié A (1991). "Bayesian image restoration, with two applications in spatial statistics." *Annals of the Institute of Statistical Mathematics*, 43(1), 1–20. doi: [10.1007/bf00116466.](https://doi.org/10.1007/bf00116466)

Dean CB, Ugarte MD, Militino AF (2001). "Detecting interaction between random region and fixed age effects in disease mapping." *Biometrics*, 57(1), 197–202. doi: [10.1111/j.0006341x.2001.00197.x.](https://doi.org/10.1111/j.0006-341x.2001.00197.x)

Leroux BG, Lei X, Breslow N (1999). "Estimation of disease rates in small areas: A new mixed model for spatial dependence." In Halloran ME, Berry D (eds.), *Statistical Models in Epidemiology, the Environment, and Clinical Trials*, 179–191. Springer-Verlag: New York.

Riebler A, Sørbye SH, Simpson D, Rue H (2016). "An intuitive Bayesian spatial model for disease mapping that accounts for scaling." *Statistical methods in medical research*, 25(4), 1145–1165. doi: [10.1177/0962280216660421.](https://doi.org/10.1177/0962280216660421)

Rue H, Martino S, Chopin N (2009). "Approximate Bayesian inference for latent Gaussian models by using integrated nested Laplace approximations." *Journal of the Royal Statistical Society: Series B (Statistical Methodology)*, 71(2), 319–392. doi: [10.1111/j.14679868.2008.00700.x.](https://doi.org/10.1111/j.1467-9868.2008.00700.x)

Orozco-Acosta E, Adin A, Ugarte MD (2021). "Scalable Bayesian modeling for smoothing disease mapping risks in large spatial data sets using INLA." *Spatial Statistics*, 41, 100496. doi: [10.1016/](https://doi.org/10.1016/j.spasta.2021.100496) [j.spasta.2021.100496.](https://doi.org/10.1016/j.spasta.2021.100496)

#### <span id="page-8-0"></span>clustering\_partition 9

#### Examples

```
## Not run:
if(require("INLA", quietly=TRUE)){
 ## Load the Spain colorectal cancer mortality data ##
 data(Carto_SpainMUN)
 ## Fit the Global model with a Leroux CAR prior distribution ##
 Global <- CAR_INLA(carto=Carto_SpainMUN, ID.area="ID", O="obs", E="exp",
                     prior="Leroux", model="global", strategy="gaussian")
 summary(Global)
 ## Fit the Disjoint model with a Leroux CAR prior distribution ##
 Disjoint <- CAR_INLA(carto=Carto_SpainMUN, ID.area="ID", ID.group="region", O="obs", E="exp",
                       prior="Leroux", model="partition", k=0, strategy="gaussian")
 summary(Disjoint)
 ## Fit the 1st order neighbourhood model with a Leroux CAR prior distribution ##
 order1 <- CAR_INLA(carto=Carto_SpainMUN, ID.area="ID", ID.group="region", O="obs", E="exp",
                     prior="Leroux", model="partition", k=1, strategy="gaussian")
 summary(order1)
 ## Fit the 2nd order neighbourhood model with a Leroux CAR prior distribution ##
 order2 <- CAR_INLA(carto=Carto_SpainMUN, ID.area="ID", ID.group="region", O="obs", E="exp",
                     prior="Leroux", model="partition", k=2, strategy="gaussian")
 summary(order2)
}
## End(Not run)
```
<span id="page-8-1"></span>clustering\_partition *Obtain a partition of the spatial domain using the density-based spatial clustering (DBSC) algorithm described in Santafé et al. (2021)*

#### **Description**

The function takes an object of class SpatialPolygonsDataFrame or sf and defines a spatial partition using the DBSC algorithm described in Santafé et al. (2021).

#### Usage

```
clustering_partition(
  carto,
  ID.area = NULL,
  var = NULL,n.cluster = 10,
  min.size = NULL,
```

```
W = NULL,1 = 1,
 Wk = NULL,
 distance = "euclidean",
  verbose = TRUE
)
```
#### Arguments

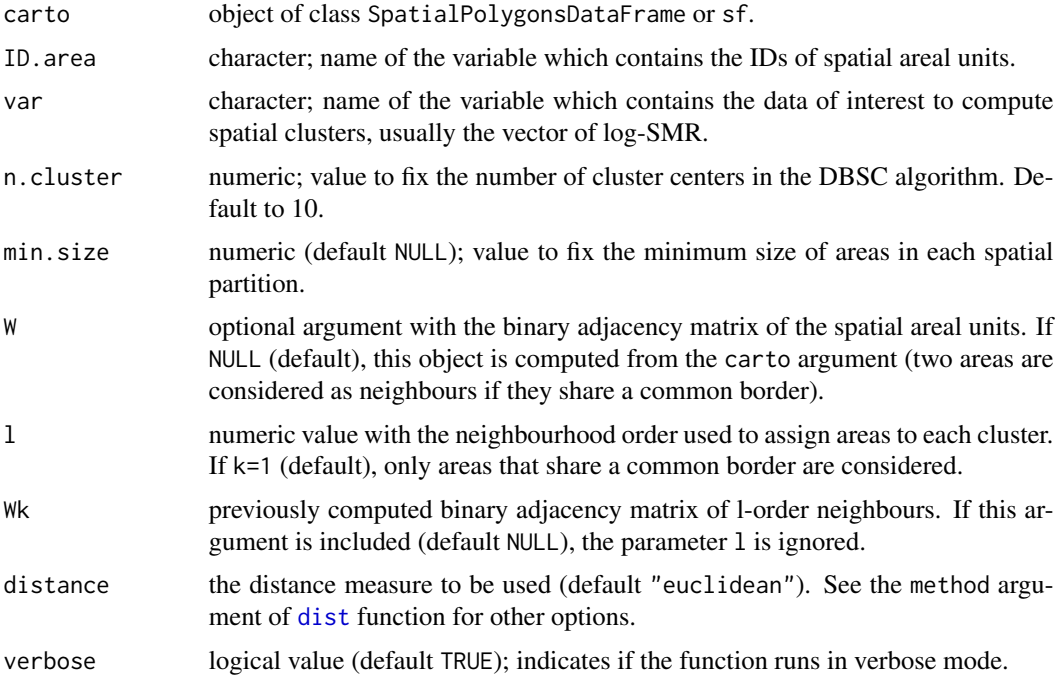

#### Details

The DBSC algorithm implemented in this function is a new spatial clustering algorithm based on the density clustering algorithm introduced by Rodriguez and Laio (2014) and the posterior modification presented by Wang and Song (2016). This algorithm is able to obtain a single clustering partition of the data by automatically detecting clustering centers and assigning each area to its nearest cluster centroid. The algorithm has its basis in the assumption that cluster centers are points with high local density and relatively large distance to other points with higher local densities. See Santafé et al. (2021) for more details.

#### Value

sf object with the original data and a grouping variable named 'ID.group'.

#### References

Rodriguez A, Laio A (2014). "Clustering by fast search and find of density peaks." *Science*, 344(6191), 1492–1496. doi: [10.1126/science.1242072.](https://doi.org/10.1126/science.1242072)

<span id="page-9-0"></span>

<span id="page-10-0"></span>Santafé G, Adin A, Lee D, Ugarte MD (2021). "Dealing with risk discontinuities to estimate cancer mortality risks when the number of small areas is large." *Statistical Methods in Medical Research*, 30(1), 6–21. doi: [10.1177/0962280220946502.](https://doi.org/10.1177/0962280220946502)

Wang G, Song Q (2016). "Automatic clustering via outward statistical testing on density metrics." *IEEE Transactions on Knowledge and Data Engineering*, 28(8), 1971–1985. doi: [10.1109/](https://doi.org/10.1109/TKDE.2016.2535209) [TKDE.2016.2535209.](https://doi.org/10.1109/TKDE.2016.2535209)

#### Examples

```
## Not run:
library(foreign)
library(maptools)
library(rgdal)
library(tmap)
## Load the Spain colorectal cancer mortality data ##
data(Carto_SpainMUN)
## Define a spatial partition using the DBSC algorithm ##
Carto_SpainMUN$logSMR <- log(Carto_SpainMUN$obs/Carto_SpainMUN$exp+0.0001)
carto.new <- clustering_partition(carto=Carto_SpainMUN, ID.area="ID", var="logSMR",
                                  n.cluster=20, l=2, min.size=100, verbose=TRUE)
table(carto.new$ID.group)
## Plot of the grouping variable 'ID.group' ##
carto.partition <- unionSpatialPolygons(as(carto.new,"Spatial"),carto.new$ID.group)
tm_shape(carto.new) +
        tm_polygons(col="ID.group") +
        tm_shape(carto.partition) +
        tm_borders(col="black", lwd=2) +
        tm_layout(legend.outside=TRUE)
## End(Not run)
```
<span id="page-10-1"></span>connect\_subgraphs *Merge disjoint connected subgraphs*

#### **Description**

The function returns a neighbour list of class nb and its associated spatial adjacency matrix computed by merging disjoint connected subgraphs through its nearest polygon centroids.

#### Usage

```
connect_subgraphs(carto, ID.area = NULL, nb = NULL, plot = FALSE)
```
#### <span id="page-11-0"></span>Arguments

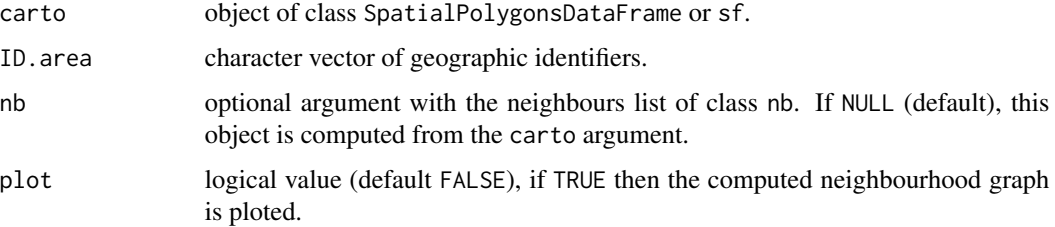

#### Details

This function first calls the [add\\_neighbour](#page-2-1) function to search for isolated areas.

#### Value

This function returns a list with the following two elements:

- nb: the modified neighbours list
- W: associated spatial adjacency matrix of class CsparseMatrix

#### Examples

library(spdep)

```
## Load the Spain colorectal cancer mortality data ##
data(Carto_SpainMUN)
```
## Select the polygons (municipalities) of the 'Comunidad Valenciana' region ## carto <- Carto\_SpainMUN[Carto\_SpainMUN\$region=="Comunidad Valenciana",]

```
carto.nb <- poly2nb(carto)
n.comp.nb(carto.nb)$nc # 2 disjoint connected subgraphs
```

```
## Plot the spatial polygons and its neighbourhood graph
op \leq par(mfrow=c(1,2), pty="s")
```

```
plot(carto$geometry, main="Original neighbourhood graph")
plot(carto.nb, st_centroid(st_geometry(carto), of_largest_polygon=TRUE),
    pch=19, cex=0.5, col="red", add=TRUE)
```

```
## Use the 'connect_subgraphs' function ##
carto.mod <- connect_subgraphs(carto=carto, ID.area="ID", nb=carto.nb, plot=TRUE)
title(main="Modified neighbourhood graph")
```

```
n.comp.nb(carto.mod$nb)$nc==1
```
par(op)

<span id="page-12-0"></span>

#### Description

data.frame object containing simulated lung cancer mortality data in the 7907 municipalities of continental Spain during the period 1991-2015.

#### Usage

Data\_LungCancer

#### Format

Formal class data.frame with 197.675 rows and 5 colunmns.

- ID: character vector of geographic identifiers
- year: numeric vector of year's identifiers
- obs: observed number of cases
- exp: expected number of cases
- SMR: standardized mortality ratios

<span id="page-12-1"></span>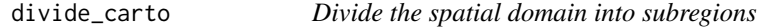

#### Description

The function takes an object of class SpatialPolygonsDataFrame or sf and divides it into subregions according to some grouping variable.

#### Usage

```
divide_carto(carto, ID.group = NULL, k = 0, plot = FALSE)
```
#### Arguments

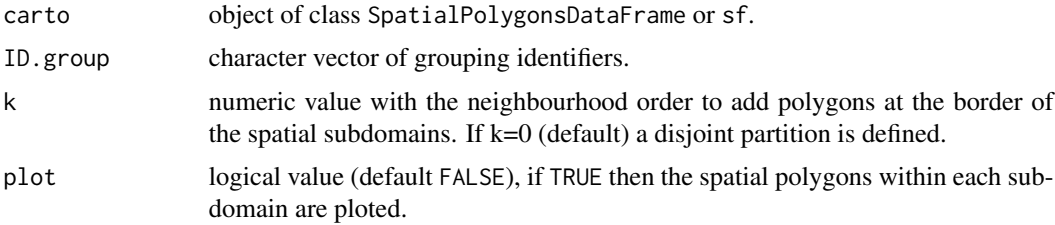

#### <span id="page-13-0"></span>Value

List of sf objects with the spatial polygons of each subdomain.

#### Examples

```
## Not run:
library(tmap)
## Load the Spain colorectal cancer mortality data ##
data(Carto_SpainMUN)
## Plot of the grouping variable 'region' ##
tm_shape(Carto_SpainMUN) +
  tm_polygons(col="region") +
  tm_layout(legend.outside=TRUE)
## Disjoint partition ##
carto.k0 <- divide_carto(carto=Carto_SpainMUN, ID.group="region", k=0)
## Partition + 1st order neighbours ##
carto.k1 <- divide_carto(carto=Carto_SpainMUN, ID.group="region", k=1)
## Partition + 2nd order neighbours ##
carto.k2 <- divide_carto(carto=Carto_SpainMUN, ID.group="region", k=2)
## Plot the spatial polygons for the autonomous region of Castilla y Leon ##
plot(carto.k2$`Castilla y Leon`$geometry, col="dodgerblue4", main="Castilla y Leon")
plot(carto.k1$`Castilla y Leon`$geometry, col="dodgerblue", add=TRUE)
plot(carto.k0$`Castilla y Leon`$geometry, col="lightgrey", add=TRUE)
## End(Not run)
```
<span id="page-13-1"></span>mergeINLA *Merge* inla *objects for partition models*

#### **Description**

The function takes local models fitted for each subregion of the whole spatial domain and unifies them into a single inla object. This function is valid for both Disjoint and *k*-order neighbourhood models.

#### Usage

```
mergeINLA(
  inla.models = list(),
  k = NULL,ID.area = "Area",
  ID.year = NULL,
```
#### mergeINLA 15

```
0 = "0",E = "E",seed = NULL,n.sample = 1000,
 compute.fixed = FALSE,
 compute.DIC = TRUE,
 merge.strategy = "original"
\mathcal{L}
```
#### Arguments

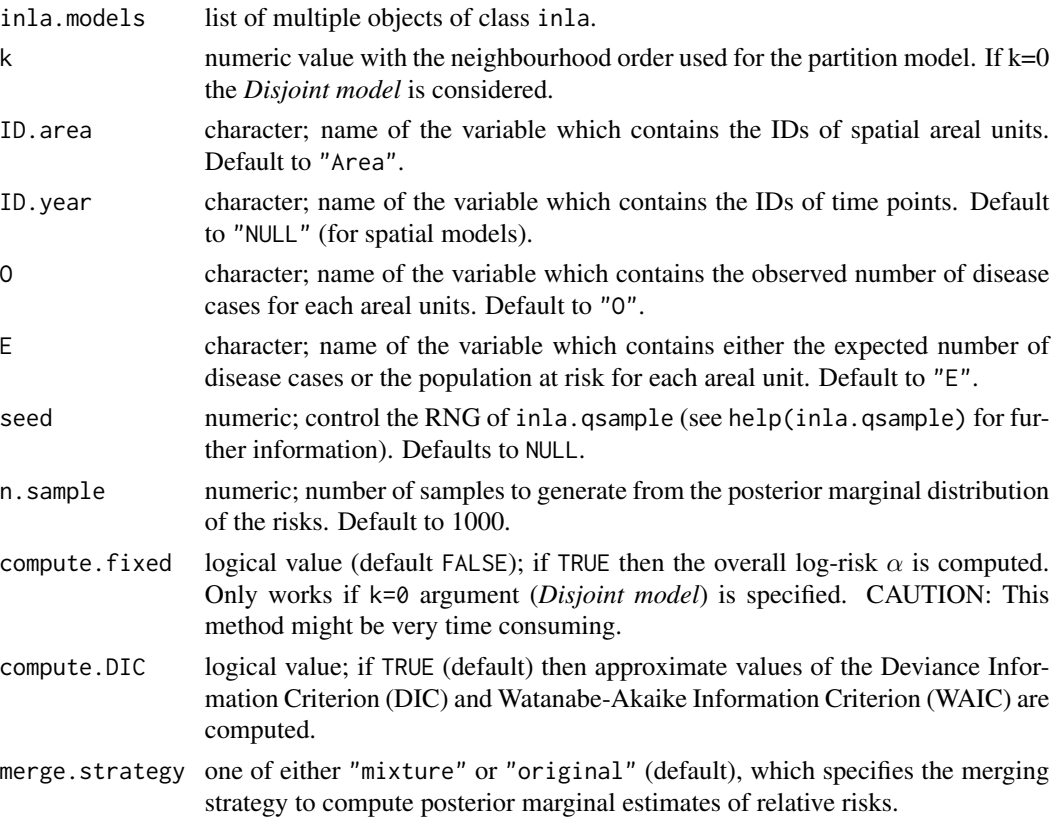

#### Details

If the Disjoint model is fitted (k=0 argument), the log-risk surface is just the union of the posterior estimates of each submodel. However, a single estimate of the overall log-risk  $\alpha$  can be computed by extracting samples from the joint posterior distribution of the linear predictors using the inla.posterior.sample function of R-INLA. After joining the  $S$  samples from each submodel, we define

$$
\alpha^s = \frac{1}{nT} \sum_{i=1}^n \sum_{t=1}^T \log r_{it}
$$
, for  $s = 1, ..., S$ 

and then compute the kernel density estimate of  $\alpha$ .

If the *k*-order neighbourhood model is fitted ( $k > 0$  argument), note that the final risk surface  $r =$  $(r_1, \ldots, r_{nT})'$  is no longer the union of the posterior estimates obtained from each submodel. Since multiple log-risk estimates can be obtained for some areal-time units from the different local submodel, their posterior estimates must be properly combined to obtain a single posterior distribution for each  $r_{it}$ . Two different merging strategies could be considered. If the merge.strategy="mixture" argument is specified, mixture distributions of the estimated posterior probability density functions with weights proportional to the conditional predictive ordinates (CPO) are computed. If the merge.strategy="original" argument is specified (default option), the posterior marginal estimate ot the areal-unit corresponding to the original submodel is selected.

See Orozco-Acosta et al. (2021) and Orozco-Acosta et al. (2022) for more details.

#### Value

This function returns an object of class inla containing the following elements:

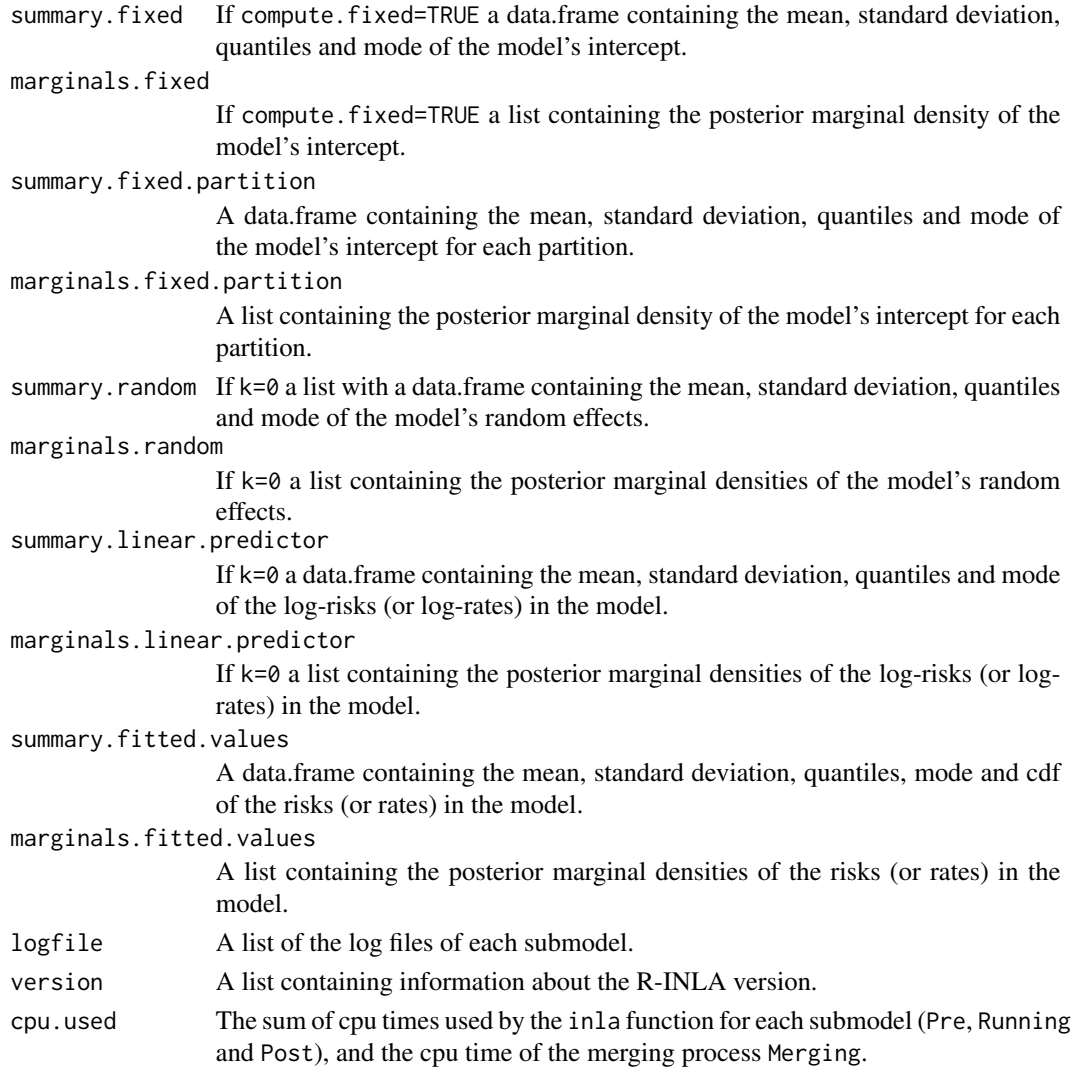

#### <span id="page-16-0"></span>Examples

## See the vignettes accompanying this package for an example of its use.

<span id="page-16-1"></span>random\_partition *Define a random partition of the spatial domain based on a regular grid*

#### Description

The function takes an object of class SpatialPolygonsDataFrame or sf and defines a random partition of the spatial polygons based on a regular grid over the whole domain using the st\_make\_grid function of the sf package.

#### Usage

```
random_partition(
  carto,
  rows = 3.
  columns = 3,
 min.size = 50,
 max.size = 1000,prop.zero = NULL,
 O = NULL)
```
#### Arguments

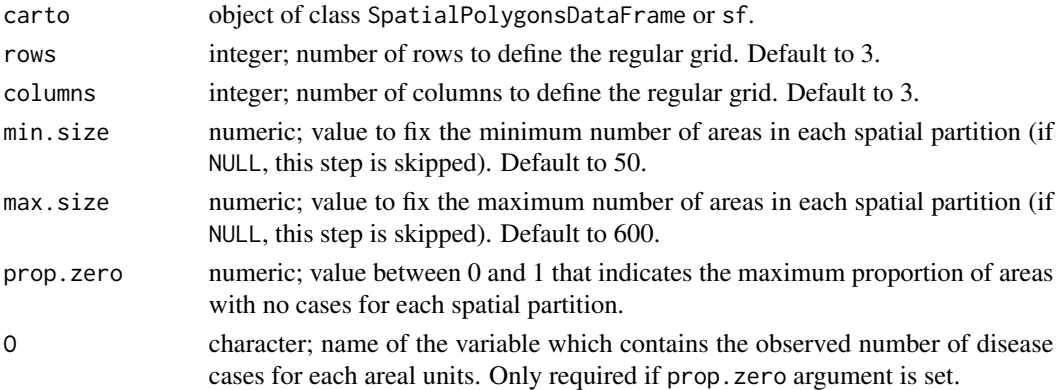

#### Details

After defining a random partition of the spatial polygons based on a regular grid, the subregions with number of areas smaller than the value given by the min.size are merged to its nearest neighbour. Then, the subregions with number of areas greater than the value given by the max. size argument are divided. Finally, if prop.zero argument is set, the subregions with proportion of areas with zero cases below that threshold are merged to its smallest neighbour.

sf object with the original data and a grouping variable named 'ID.group'

#### Examples

```
## Not run:
library(tmap)
## Load the Spain colorectal cancer mortality data ##
data(Carto_SpainMUN)
## Random partition based on a 3x3 regular grid (with no size restrictions) ##
carto.r1 <- random_partition(carto=Carto_SpainMUN, rows=3, columns=3,
                             min.size=NULL, max.size=NULL)
table(carto.r1$ID.group)
part1 <- aggregate(carto.r1[,"geometry"], by=list(ID.group=carto.r1$ID.group), head)
tm_shape(carto.r1) +
 tm_polygons(col="ID.group") +
 tm_shape(part1) + tm_borders(col="black", lwd=2) +
 tm_layout(main.title="3x3 regular grid (with no size restrictions)",
            main.title.position="center", main.title.size=1,
            legend.outside=TRUE)
## Random partition based on a 6x4 regular grid (with size restrictions) ##
carto.r2 <- random_partition(carto=Carto_SpainMUN, rows=6, columns=4,
                             min.size=50, max.size=600)
table(carto.r2$ID.group)
part2 <- aggregate(carto.r2[,"geometry"], by=list(ID.group=carto.r2$ID.group), head)
tm_shape(carto.r2) +
 tm_polygons(col="ID.group") +
 tm_shape(part2) + tm_borders(col="black", lwd=2) +
 tm_layout(main.title="6x4 regular grid (min.size=50, max.size=600)",
            main.title.position="center", main.title.size=1,
            legend.outside=TRUE)
## Random partition based on a 6x4 regular grid (with size and proportion of zero restrictions) ##
carto.r3 <- random_partition(carto=Carto_SpainMUN, rows=6, columns=4,
                             min.size=50, max.size=600, prop.zero=0.5, O="obs")
table(carto.r3$ID.group)
part3 <- aggregate(carto.r3[,"geometry"], by=list(ID.group=carto.r3$ID.group), head)
tm_shape(carto.r3) +
 tm_polygons(col="ID.group") +
 tm_shape(part3) + tm_borders(col="black", lwd=2) +
 tm_layout(main.title="6x4 regular grid (min.size=50, max.size=600, prop.zero=0.5)",
```
main.title.position="center", main.title.size=1, legend.outside=TRUE)

<span id="page-18-0"></span>## End(Not run)

<span id="page-18-1"></span>STCAR\_INLA *Fit a (scalable) spatio-temporal Poisson mixed model to areal count data.*

#### Description

Fit a spatio-temporal Poisson mixed model to areal count data, where several CAR prior distributions for the spatial random effects, first and second order random walk priors for the temporal random effects, and different types of spatio-temporal interactions described in Knorr-Held (2000) can be specified. The linear predictor is modelled as

 $\log r_{it} = \alpha + \xi_i + \gamma_t + \delta_{it}$ , for  $i = 1, \ldots, n; t = 1, \ldots, T$ 

where  $\alpha$  is a global intercept,  $\xi_i$  is a spatially structured random effect,  $\gamma_t$  is a temporally structured random effect, and  $\delta_{it}$  is the space-time interaction effect. If the interaction term is dropped, an additive model is obtained. To ensure model identifiability, sum-to-zero constraints are imposed over the random effects of the model. Details on the derivation of these constraints can be found in Goicoa et al. (2018).

As in the [CAR\\_INLA](#page-4-1) function, three main modelling approaches can be considered:

- the usual model with a global spatial random effect whose dependence structure is based on the whole neighbourhood graph of the areal units (model="global" argument)
- a Disjoint model based on a partition of the whole spatial domain where independent spatial CAR models are simultaneously fitted in each partition (model="partition" and k=0 arguments)
- a modelling approach where *k*-order neighbours are added to each partition to avoid border effects in the Disjoint model (model="partition" and k>0 arguments).

For both the Disjoint and k-order neighbour models, parallel or distributed computation strategies can be performed to speed up computations by using the 'future' package (Bengtsson 2021).

Inference is conducted in a fully Bayesian setting using the integrated nested Laplace approximation (INLA; Rue et al. (2009)) technique through the R-INLA package (<https://www.r-inla.org/>). For the scalable model proposals (Orozco-Acosta et al. 2022), approximate values of the Deviance Information Criterion (DIC) and Watanabe-Akaike Information Criterion (WAIC) can also be computed.

#### Usage

```
STCAR_INLA(
 carto = NULL,
  data = NULL,ID.area = NULL,
 ID.year = NULL,
 ID.group = NULL,
 0 = NULL,E = NULL,W = NULL,spatial = "Leroux",
  temporal = "rw1",interaction = "TypeIV",
 model = "partition",
 k = 0,strategy = "simplified.laplace",
 PCpriors = FALSE,
  seed = NULL,
  n.sample = 1000,
 compute.fixed = FALSE,
  compute.DIC = TRUE,
  save.models = FALSE,
 plan = "sequential",
 workers = NULL,
 merge.strategy = "original"
\mathcal{L}
```
#### Arguments

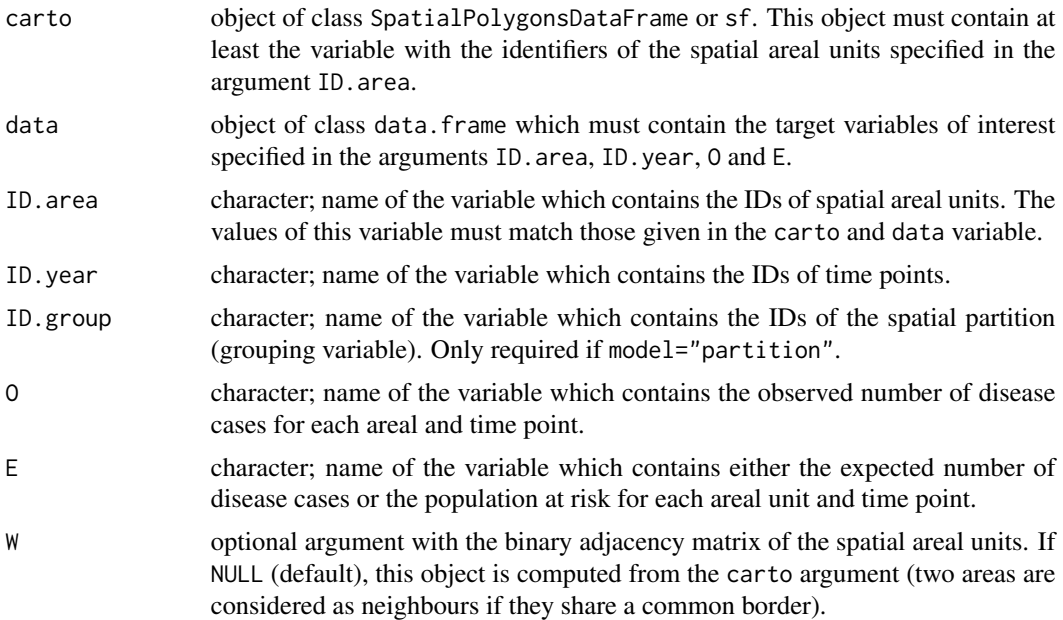

<span id="page-20-0"></span>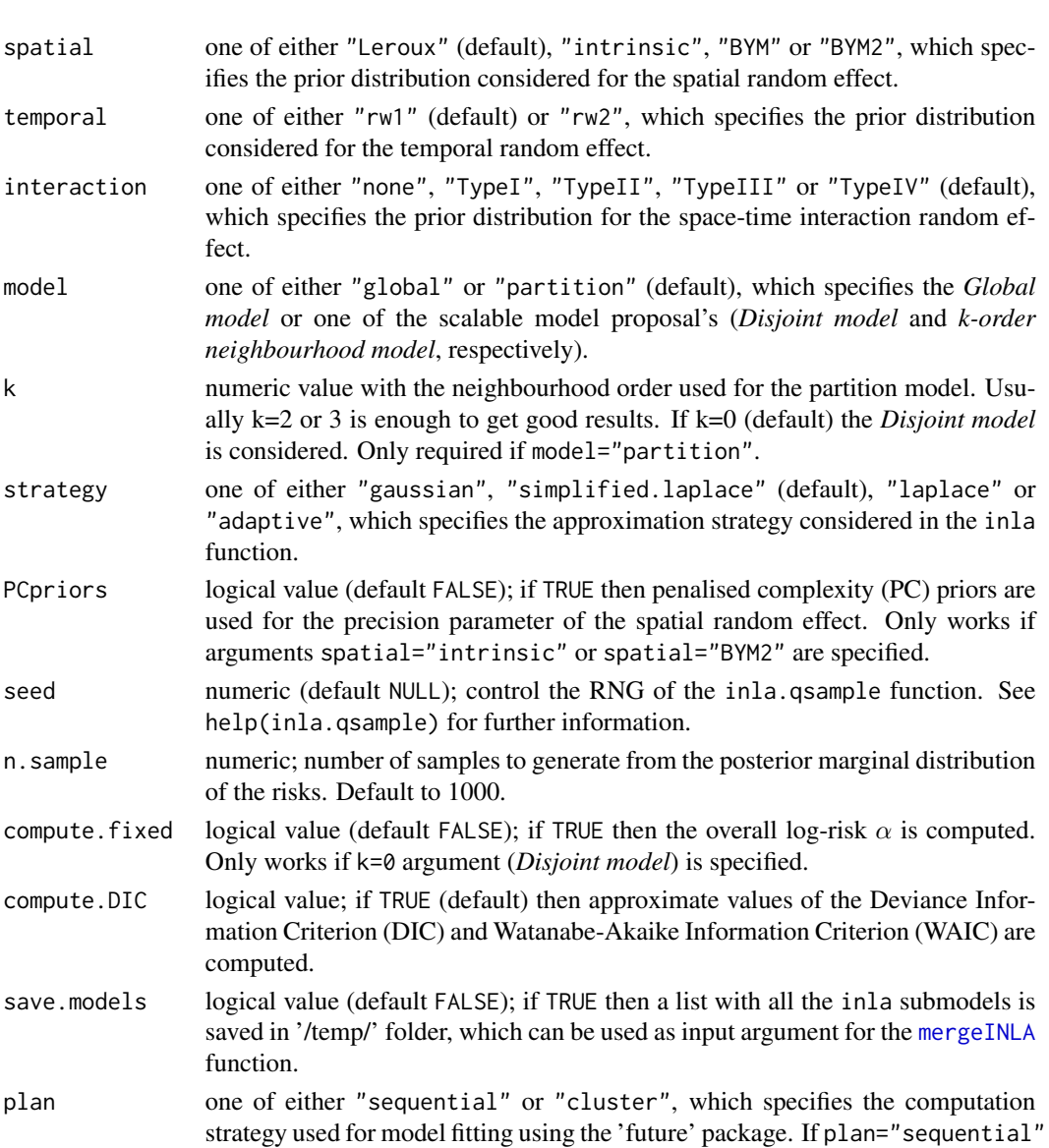

- (default) the models are fitted sequentially and in the current R session (local machine). If plan="cluster" the models are fitted in parallel on external R sessions (local machine) or distributed in remote compute nodes. workers character or vector (default NULL) containing the identifications of the local or
- remote workers where the models are going to be processed. Only required if plan="cluster". merge.strategy one of either "mixture" or "original" (default), which specifies the merging

# strategy to compute posterior marginal estimates of relative risks. See [mergeINLA](#page-13-1) for further details.

#### Details

For a full model specification and further details see the vignettes accompanying this package.

<span id="page-21-0"></span>This function returns an object of class inla. See the [mergeINLA](#page-13-1) function for details.

#### References

Goicoa T, Adin A, Ugarte MD, Hodges JS (2018). "In spatio-temporal disease mapping models, identifiability constraints affect PQL and INLA results." *Stochastic Environmental Research and Risk Assessment*, 32(3), 749–770. doi: [10.1007/s0047701714050.](https://doi.org/10.1007/s00477-017-1405-0)

Knorr-Held L (2000). "Bayesian modelling of inseparable space-time variation in disease risk." *Statistics in Medicine*, 19(17-18), 2555–2567.

Orozco-Acosta E, Adin A, Ugarte MD (2021). "Scalable Bayesian modeling for smoothing disease mapping risks in large spatial data sets using INLA." *Spatial Statistics*, 41, 100496. doi: [10.1016/](https://doi.org/10.1016/j.spasta.2021.100496) [j.spasta.2021.100496.](https://doi.org/10.1016/j.spasta.2021.100496)

Orozco-Acosta E, Adin A, Ugarte MD (2022). "Parallel and distributed Bayesian modelling for analysing high-dimensional spatio-temporal count data." <https://arxiv.org/abs/2201.08323>.

#### Examples

```
## Not run:
if(require("INLA", quietly=TRUE)){
 ## Load the sf object that contains the spatial polygons of the municipalities of Spain ##
 data(Carto_SpainMUN)
 str(Carto_SpainMUN)
 ## Create province IDs ##
 Carto_SpainMUN$ID.prov <- substr(Carto_SpainMUN$ID,1,2)
 ## Load simulated data of lung cancer mortality data during the period 1991-2015 ##
 data("Data_LungCancer")
 str(Data_LungCancer)
 ## Fit the Disjoint model with a BYM2 spatial random effect,
 ## RW1 temporal random effect and Type I interaction random effect ##
 Disjoint <- STCAR_INLA(carto=Carto_SpainMUN, data=Data_LungCancer,
                     ID.area="ID", ID.year="year", O="obs", E="exp", ID.group="ID.prov",
                         spatial="BYM2", temporal="rw1", interaction="TypeI",
                         model="partition", k=0, strategy="gaussian",
                         plan="cluster", workers=rep("localhost",2))
 summary(Disjoint)
 ## Fit the 1st order neighbourhood model with a BYM2 spatial random effect,
 ## RW1 temporal random effect and Type I interaction random effect ##
 order1 <- STCAR_INLA(carto=Carto_SpainMUN, data=Data_LungCancer,
                     ID.area="ID", ID.year="year", O="obs", E="exp", ID.group="ID.prov",
                       spatial="BYM2", temporal="rw1", interaction="TypeI",
                       model="partition", k=1, strategy="gaussian",
                       plan="cluster", workers=rep("localhost",2))
 summary(order1)
}
```
### STCAR\_INLA 23

## End(Not run)

# <span id="page-23-0"></span>Index

∗ data Carto\_SpainMUN, [4](#page-3-0) Data\_LungCancer, [13](#page-12-0)

add\_neighbour, *[2](#page-1-0)*, [3,](#page-2-0) *[12](#page-11-0)*

bigDM *(*bigDM-package*)*, [2](#page-1-0) bigDM-package, [2](#page-1-0)

CAR\_INLA, *[2](#page-1-0)*, [5,](#page-4-0) *[19](#page-18-0)* Carto\_SpainMUN, [4](#page-3-0) clustering\_partition, *[2](#page-1-0)*, [9](#page-8-0) connect\_subgraphs, *[2](#page-1-0)*, [11](#page-10-0)

Data\_LungCancer, [13](#page-12-0) dist, *[10](#page-9-0)* divide\_carto, *[2](#page-1-0)*, [13](#page-12-0)

mergeINLA, *[2](#page-1-0)*, *[7,](#page-6-0) [8](#page-7-0)*, [14,](#page-13-0) *[21,](#page-20-0) [22](#page-21-0)*

random\_partition, *[2](#page-1-0)*, [17](#page-16-0)

STCAR\_INLA, *[2](#page-1-0)*, [19](#page-18-0)